# Corso "Programmazione 1" Capitolo 07: Stringhe e File di Testo

Docente: Roberto Sebastiani - <roberto.sebastiani@unitn.it> Esercitatori: Mario Passamani - <mario.passamani@unitn.it> Alessandro Tomasi - <alessandro.tomasi@unitn.it> C.D.L.: Informatica (INF) Ing. Informatica, delle Comunicazioni ed Elettronica (ICE) Studenti con numero di matricola pari A.A.: 2019-2020 Luogo: DISI, Università di Trento URL: [disi.unitn.it/rseba/DIDATTICA/prog1\\_2020/](disi.unitn.it/rseba/DIDATTICA/prog1_2020/)

Ultimo aggiornamento: 30 ottobre 2019, ore 11:29

## **Outline**

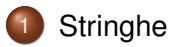

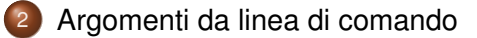

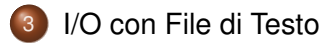

**KID X 4 @ X X 暑 X X 暑 X 2 暑 → 2 → 9 Q Q →** 

## <span id="page-2-0"></span>**Outline**

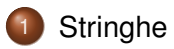

2 [Argomenti da linea di comando](#page-29-0)

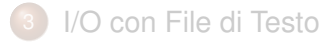

イロト イ部ト イミト イミト ニミーの女の

# Stringhe (C)

 $\bullet$  Una stringa C è un array di char, il cui ultimo elemento è il carattere nullo (' $\setminus$ 0')

- **Esempio:** char stringall= "Ciao";
- Equivalente a char stringall=  ${C', 'i', 'a', 'o', '}\$ ;

 $\implies$  contiene 5 elementi: i 4 caratteri della costante stringa e il carattere nullo che viene inserito automaticamente

 $\implies$  La dimensione dell'array deve essere maggiore di almeno 1 rispetto al numero di caratteri che si vuole rappresentare

dato che negli array non è definito l'assegnamento, l'uso di una costante stringa per specificare il valore di una stringa è permesso solo nell'inizializzazione

K ロ ▶ K @ ▶ K 할 ▶ K 할 ▶ .. 할 .. 9 Q Q\*

L'esempio di cui sopra:

# Stringhe (C)

 $\bullet$  Una stringa C è un array di char, il cui ultimo elemento è il carattere nullo (' $\setminus$ 0')

- **Esempio:** char stringall= "Ciao";
- Equivalente a char stringall=  ${C', 'i', 'a', 'o', '}\$ ;
- $\implies$  contiene 5 elementi: i 4 caratteri della costante stringa e il carattere nullo che viene inserito automaticamente
- $\implies$  La dimensione dell'array deve essere maggiore di almeno 1 rispetto al numero di caratteri che si vuole rappresentare

#### Nota:

dato che negli array non è definito l'assegnamento, l'uso di una costante stringa per specificare il valore di una stringa è permesso solo nell'inizializzazione

L'esempio di cui sopra:

# Stringhe (C)

 $\bullet$  Una stringa C è un array di char, il cui ultimo elemento è il carattere nullo (' $\setminus$ 0')

- **Esempio:** char stringall= "Ciao";
- Equivalente a char stringall=  $\{C', I' \mid I', I' \mid J' \cap I' \}$ ;
- $\implies$  contiene 5 elementi: i 4 caratteri della costante stringa e il carattere nullo che viene inserito automaticamente
- $\implies$  La dimensione dell'array deve essere maggiore di almeno 1 rispetto al numero di caratteri che si vuole rappresentare

#### Nota:

dato che negli array non è definito l'assegnamento, l'uso di una costante stringa per specificare il valore di una stringa è permesso solo nell'inizializzazione

**KORKARA KERKER DI VOOR** 

L'esempio di cui sopra:

 $\{ STRINGS/strings2.cc\}$  $\{ STRINGS/strings2.cc\}$  $\{ STRINGS/strings2.cc\}$ 

- Gli operatori di I/O >>, << operano direttamente su stringhe!
- L' operatore di ingresso >>:
	- 1. legge caratteri da cin
	- 2. li memorizza in sequenza finché non incontra una spaziatura (che non viene letta)
	- 3. memorizza '\0' nella stringa dopo l'ultimo carattere letto
	- 4. termina l'operazione
- L' operatore di uscita << scrive in sequenza su cout i caratteri della stringa, fino al primo ' $\sqrt{0'}$  (che non viene scritto)

```
char buffer[256];
cin >> buffer;
cout << buffer;
```
- Gli operatori di I/O >>, << operano direttamente su stringhe!
- L' operatore di ingresso >>:
	- 1. legge caratteri da cin
	- 2. li memorizza in sequenza finché non incontra una spaziatura (che non viene letta)
	- 3. memorizza '\0' nella stringa dopo l'ultimo carattere letto
	- 4. termina l'operazione
- L' operatore di uscita << scrive in sequenza su cout i caratteri della stringa, fino al primo '\0' (che non viene scritto)

```
char buffer[256];
cin >> buffer;
cout << buffer;
```
- Gli operatori di I/O >>, << operano direttamente su stringhe!
- L' operatore di ingresso >>:
	- 1. legge caratteri da cin
	- 2. li memorizza in sequenza finché non incontra una spaziatura (che non viene letta)
	- 3. memorizza '\0' nella stringa dopo l'ultimo carattere letto
	- 4. termina l'operazione
- $\bullet$  L' operatore di uscita  $\lt\lt$  scrive in sequenza su  $\cot$  i caratteri della stringa, fino al primo ' $\sqrt{0}$ ' (che non viene scritto)

```
char buffer[256];
```

```
cin >> buffer;
```

```
cout << buffer;
```
- Gli operatori di I/O >>, << operano direttamente su stringhe!
- L' operatore di ingresso >>:
	- 1. legge caratteri da cin
	- 2. li memorizza in sequenza finché non incontra una spaziatura (che non viene letta)
	- 3. memorizza '\0' nella stringa dopo l'ultimo carattere letto
	- 4. termina l'operazione
- $\bullet$  L' operatore di uscita  $\lt\lt$  scrive in sequenza su  $\cot$  i caratteri della stringa, fino al primo ' $\sqrt{0}$ ' (che non viene scritto)

#### Esempio

```
char buffer[256];
cin >> buffer;
cout << buffer;
```
- $\bullet$  input/output di stringhe, usare ". /a.out  $\lt$  in":  $\{ STRINGS/strings3.cc\}$  $\{ STRINGS/strings3.cc\}$  $\{ STRINGS/strings3.cc\}$
- variante, con cin-loop:
	-
- $\bullet$  input/output di stringhe, usare ". /a.out  $\lt$  in":  $\{ STRINGS/strings3.cc\}$  $\{ STRINGS/strings3.cc\}$  $\{ STRINGS/strings3.cc\}$
- variante, con cin-loop:

```
STRINGS/strings3_cinloop.cc }
```
## Alcune funzioni utili della libreria <iostream>

- $\bullet$  cin.eof(): ritorna un valore diverso da 0 se lo stream cin ha raggiunto la sua fine (End Of File)
	- va usato sempre dopo almeno un'operazione di lettura
	- richiede un separatore dopo l'ultimo elemento letto
- cin.fail(): ritorna un valore diverso da 0 se lo stream cin ha rilevato uno stato di errore (e.g. stringa per int) o un end-of-file

**KORKARA KERKER DI VOOR** 

- non necessariamente usato dopo almeno un'operazione di lettura
- non richiede un separatore dopo l'ultimo elemento letto
- **o** cin.clear(): ripristina lo stato normale dallo stato di errore
- $\bullet$  uso di cin.eof() usare in1 e in1.bis:
	- $\{ STRINGS/converti, cc\}$
- $\bullet$  uso di cin.fail() usare in1 e in1.bis:
	-
- $\bullet$  uso di cin.clear() usare in1.tris:

## Alcune funzioni utili della libreria <iostream>

- $\bullet$  cin.eof(): ritorna un valore diverso da 0 se lo stream cin ha raggiunto la sua fine (End Of File)
	- va usato sempre dopo almeno un'operazione di lettura
	- richiede un separatore dopo l'ultimo elemento letto
- $\bullet$  cin. fail(): ritorna un valore diverso da 0 se lo stream cin ha rilevato uno stato di errore (e.g. stringa per int) o un end-of-file

**Kロ > K個 > K 星 > K 星 > 三星 → の Q Q →** 

- non necessariamente usato dopo almeno un'operazione di lettura
- non richiede un separatore dopo l'ultimo elemento letto
- **o** cin.clear(): ripristina lo stato normale dallo stato di errore
- $\bullet$  uso di cin.eof() usare in1 e in1.bis:
- $\bullet$  uso di cin.fail() usare in1 e in1.bis:
	- $\{ STRINGS/converti1.cc\}$  $\{ STRINGS/converti1.cc\}$  $\{ STRINGS/converti1.cc\}$
- $\bullet$  uso di cin.clear() usare in1.tris:

## Alcune funzioni utili della libreria <iostream>

- $\bullet$  cin.eof(): ritorna un valore diverso da 0 se lo stream cin ha raggiunto la sua fine (End Of File)
	- va usato sempre dopo almeno un'operazione di lettura
	- richiede un separatore dopo l'ultimo elemento letto
- cin.fail(): ritorna un valore diverso da 0 se lo stream cin ha rilevato uno stato di errore (e.g. stringa per int) o un end-of-file

KID KARA KE KIEK LE I KORO

- non necessariamente usato dopo almeno un'operazione di lettura
- non richiede un separatore dopo l'ultimo elemento letto
- cin.clear(): ripristina lo stato normale dallo stato di errore
- $\bullet$  uso di cin.eof() usare in1 e in1.bis:
- $\bullet$  uso di cin.fail() usare in1 e in1.bis:
- $\bullet$  uso di cin.clear() usare in1.tris: <STRINGS/converti2.cc>

## Alcune funzioni utili della libreria <iostream> II

Nelle funzioni sequenti  $s \dot{e}$  una stringa,  $c \dot{e}$  un carattere e n un intero:

- $\bullet$  cin.getline(s,n): legge da cin una riga in s fino a capo linea, per un massimo di n-1 caratteri (lo ' \n' non viene letto)
	- **•** restituisce (un oggetto equivalente a) 0 se incontra  $\epsilon$  o f)
- $\bullet$  cin.get(c): legge da cin in c un singolo carattere (spaziature comprese), restituisce c  $(' \ 0'$  se c è eof)
- $\bullet$  cout.put (c): scrive su cout il singolo carattere c
- uso di cin.getline(char \*, int):
	- $\{$  [STRINGS/strings4\\_while.cc](STRINGS/strings4_while.cc)  $\}$

uso di cin.get (usare silvia.txt come input):

- 
- uso di cin.put:

## Alcune funzioni utili della libreria <iostream> II

### Nelle funzioni sequenti  $s \dot{e}$  una stringa,  $c \dot{e}$  un carattere e n un intero:

cin.getline(s,n): legge da cin una riga in s fino a capo linea, per un massimo di n-1 caratteri (lo ' \n' non viene letto)

• restituisce (un oggetto equivalente a)  $0$  se incontra  $\epsilon$  of  $\epsilon$ 

- $\bullet$  cin.get(c): legge da cin in c un singolo carattere (spaziature comprese), restituisce c  $(' \ 0'$  se c è eof)
- $\bullet$  cout.put (c): scrive su cout il singolo carattere c
- uso di cin.getline(char \*, int):
- uso di cin.get (usare silvia.txt come input):
	- $\{$  <STRINGS/agosti.cc>  $\}$
- uso di cin.put:

## Alcune funzioni utili della libreria <iostream> II

### Nelle funzioni sequenti  $s \dot{e}$  una stringa,  $c \dot{e}$  un carattere e n un intero:

- cin.getline(s,n): legge da cin una riga in s fino a capo linea, per un massimo di n-1 caratteri (lo ' \n' non viene letto)
	- restituisce (un oggetto equivalente a)  $0$  se incontra  $\epsilon$  of  $\epsilon$ )
- $\bullet$  cin.get(c): legge da cin in c un singolo carattere (spaziature comprese), restituisce c  $(' \setminus 0'$  se c è eof)
- $\bullet$  cout.put (c): scrive su cout il singolo carattere c
- uso di cin.getline(char \*, int):
	-
- uso di cin.get (usare silvia.txt come input):
- uso di cin.put:

```
STRINGS/strings7.cc\}
```
## Alcune funzioni utili della libreria <cstring>

Nelle funzioni che seguono  $s e t$  sono stringhe  $e c e$  un carattere:

- strlen(s): restituisce la lunghezza di s
- $\bullet$  strchr(s,c): restituisce un puntatore alla prima occorrenza di c in s, oppure NULL se c non si trova in s
- $\bullet$  strrchr(s,c): come sopra ma per l'ultima occorrenza di c in s
- $\bullet$  strstr(s,t): restituisce un puntatore alla prima occorrenza della sottostringa t in s, oppure NULL se t non si trova in s
- $\bullet$  strcpy(s,t): copia t in s e restituisce s
- $\bullet$  strncpy(s,t,n): copia n caratteri di t in s e restituisce s
- $\bullet$  strcat(s,t): concatena t al termine di s e restituisce s
- $\bullet$  strncat(s,t,n): concatena n caratteri di t al termine di s e restituisce s
- $\bullet$  strcmp(s,t): restituisce un valore negativo, nullo o positivo se s è alfabeticamente minore, uguale o maggiore di  $t$

#### o strlen:

## $\{ STRINGS/strings13.cc\}$  $\{ STRINGS/strings13.cc\}$  $\{ STRINGS/strings13.cc\}$

strchr, strrchr, strstr (ricerca di caratteri e stringhe in una stringa):

## ● strcpy (DDD):

**•** strncpy:

#### o strlen:

```
STRINGS/strings13.cc\}
```
- strchr, strrchr, strstr (ricerca di caratteri e stringhe in una stringa):
	- $\{ STRINGS/strings14.cc\}$  $\{ STRINGS/strings14.cc\}$  $\{ STRINGS/strings14.cc\}$
- **•** strcpy (DDD):
	-
- strncpy:
	-

#### o strlen:

```
STRINGS/strings13.cc\}
```
- strchr, strrchr, strstr (ricerca di caratteri e stringhe in una stringa):
	- $\{ STRINGS/strings14.cc\}$  $\{ STRINGS/strings14.cc\}$  $\{ STRINGS/strings14.cc\}$
- **•** strcpy (DDD):

```
STRINGS/strings15.cc\}
```
• strncpy:

#### o strlen:

```
STRINGS/strings13.cc\}
```
strchr, strrchr, strstr (ricerca di caratteri e stringhe in una stringa):

 $\{ STRINGS/strings14.cc\}$  $\{ STRINGS/strings14.cc\}$  $\{ STRINGS/strings14.cc\}$ 

• strcpy (DDD):

```
STRINGS/strings15.cc\}
```
o strncpy:

```
STRINGS/strings16.cc\}
```
- **o** strcat (attenzione, c'è un errore, dove?):  $\{$  <STRINGS/strings17.cc>  $\}$
- versione corretta:
	-
- (compilare con -fno-stack-protector) effetto catastrofico:
- strncat (può dare errore a seconda di opzioni di compilazione):
	-
- $\bigcirc$ 
	-

- **o** strcat (attenzione, c'è un errore, dove?):
	- $\{$  <STRINGS/strings17.cc>  $\}$
- versione corretta:
	- { [STRINGS/strings17\\_correct.cc](STRINGS/strings17_correct.cc) }
- (compilare con -fno-stack-protector) effetto catastrofico:
- strncat (può dare errore a seconda di opzioni di compilazione):
	-
- $\bigcirc$ 
	-

- **o** strcat (attenzione, c'è un errore, dove?):
	- $\{$  <STRINGS/strings17.cc>  $\}$
- versione corretta:
	- { [STRINGS/strings17\\_correct.cc](STRINGS/strings17_correct.cc) }
- (compilare con -fno-stack-protector) effetto catastrofico: { [STRINGS/strings17\\_catastrophic.cc](STRINGS/strings17_catastrophic.cc ) }
- strncat (può dare errore a seconda di opzioni di compilazione):
- $\bigcirc$ 
	-

- **o** strcat (attenzione, c'è un errore, dove?):
	- $\{$  <STRINGS/strings17.cc>  $\}$
- versione corretta:
	- { [STRINGS/strings17\\_correct.cc](STRINGS/strings17_correct.cc) }
- (compilare con -fno-stack-protector) effetto catastrofico: { [STRINGS/strings17\\_catastrophic.cc](STRINGS/strings17_catastrophic.cc ) }
- strncat (può dare errore a seconda di opzioni di compilazione):
	- $\{ STRINGS/strings18.cc\}$  $\{ STRINGS/strings18.cc\}$  $\{ STRINGS/strings18.cc\}$
- $\bigcirc$ 
	-

- o strcat (attenzione, c'è un errore, dove?):
	- $\{$  <STRINGS/strings17.cc>  $\}$
- versione corretta:
	- { [STRINGS/strings17\\_correct.cc](STRINGS/strings17_correct.cc) }
- (compilare con -fno-stack-protector) effetto catastrofico: { [STRINGS/strings17\\_catastrophic.cc](STRINGS/strings17_catastrophic.cc ) }
- strncat (può dare errore a seconda di opzioni di compilazione):
	- $\{ STRINGS/strings18.cc\}$  $\{ STRINGS/strings18.cc\}$  $\{ STRINGS/strings18.cc\}$
- **•** strcmp:

```
STRINGS/strings19.cc\}
```
# Vedere file ESERCIZI\_PROPOSTI.txt

## <span id="page-29-0"></span>**Outline**

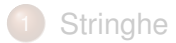

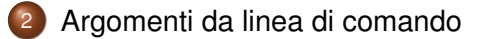

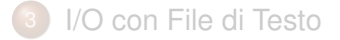

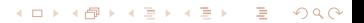

## Argomenti da linea di comando

- In C++ è possibile passare ai programmi argomenti (es. valori numerici, nomi di file,...) direttamente da linea di comando
	- >./a.out 1000 22.5 miofile
- Possibile tramite due parametri formali predefiniti della funzione main:

int main (int argc, char  $*$  argy[])

- l'intero argc, in cui viene automaticamente copiato il numero delle parole della riga di comando ("./a.out" o analogo inclusa)
- $\bullet$  l'array di puntatori a caratteri (stringhe) argy in cui vengono automaticamente copiate le parole della linea di comando

Gli argomenti sono stringhe: se rappresentano numeri, devono essere convertiti tramite le funzioni atoi o atof della libreria <cstdlib>

## Argomenti da linea di comando

In C++ è possibile passare ai programmi argomenti (es. valori numerici, nomi di file,...) direttamente da linea di comando

```
>./a.out 1000 22.5 miofile
```
Possibile tramite due parametri formali predefiniti della funzione main:

int main (int argc, char  $*$  argy[])

- $\bullet$  l'intero argc, in cui viene automaticamente copiato il numero delle parole della riga di comando ("./a.out" o analogo inclusa)
- l'array di puntatori a caratteri (stringhe) argy in cui vengono automaticamente copiate le parole della linea di comando

Gli argomenti sono stringhe: se rappresentano numeri, devono essere convertiti tramite le funzioni atoi o atof della libreria <cstdlib>

## Argomenti da linea di comando

In C++ è possibile passare ai programmi argomenti (es. valori numerici, nomi di file,...) direttamente da linea di comando

```
>./a.out 1000 22.5 miofile
```
Possibile tramite due parametri formali predefiniti della funzione main:

```
int main (int argc, char * argy[])
```
- $\bullet$  l'intero argc, in cui viene automaticamente copiato il numero delle parole della riga di comando ("./a.out" o analogo inclusa)
- l'array di puntatori a caratteri (stringhe) argy in cui vengono automaticamente copiate le parole della linea di comando

#### **Nota**

Gli argomenti sono stringhe: se rappresentano numeri, devono essere convertiti tramite le funzioni atoi o atof della libreria <cstdlib>

## Argomenti da linea di comando II

```
int main (int argc, char * argv[])
\{\ldots\}
```

```
>./a.out 1000 22.5 miofile
```
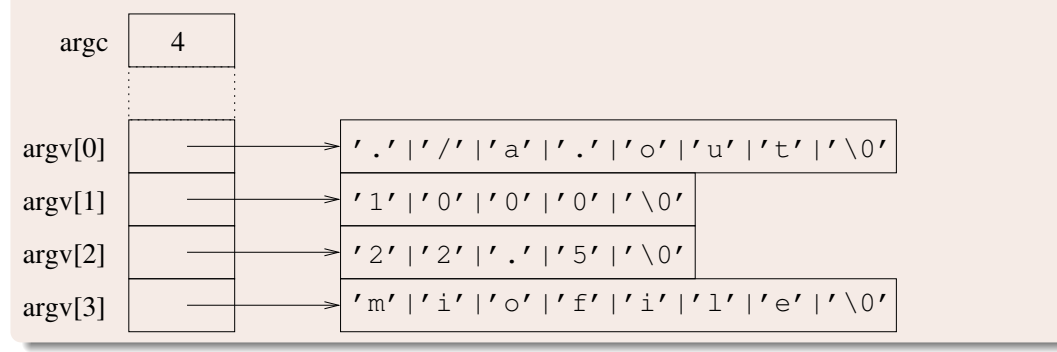

- Esempio generico di uso di argc&argv:
	- $\{ STRINGS/argcary, cc\}$
- .. con parametri numerici:

Esempio generico di uso di argc&argv:  $\{ STRINGS/argcary, cc\}$ 

イロト (個) (ミ) (ミ) (ミ) ミーのQ(N)

.. con parametri numerici:  $\{$  STRINGS/ival.cc  $\}$ 

## <span id="page-36-0"></span>**Outline**

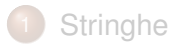

2 [Argomenti da linea di comando](#page-29-0)

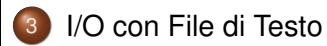

イロト イ部ト イミト イミト ニミーの女の

- $\bullet$  In C<sub>++</sub> sono possibili operazioni di I/O direttamente da file di testo (senza usare <, >) tramite la libreria <fstream>
- È possibile definire stream, a cui associare (i nomi di) file di testo.
- $\bullet$  Lo stream viene aperto e associato al nome di un file tramite il comando open, in tre possibili modalità
	- **·** lettura da file,
	- **•** scrittura su file.
	- scrittura a fine file (append).
- Lo stream può essere utilizzato per tutte le operazione di letture [resp. scrittura] a seconda della modalità di apertura
- $\bullet$  Uno stream, quando è stato utilizzato, può essere chiuso mediante la funzione close

- $\bullet$  In C++ sono possibili operazioni di I/O direttamente da file di testo (senza usare  $\lt$ ,  $\gt$ ) tramite la libreria <fstream>
- È possibile definire stream, a cui associare (i nomi di) file di testo.
- $\bullet$  Lo stream viene aperto e associato al nome di un file tramite il comando open, in tre possibili modalità
	- **·** lettura da file,
	- **·** scrittura su file.
	- scrittura a fine file (append).
- Lo stream può essere utilizzato per tutte le operazione di letture [resp. scrittura] a seconda della modalità di apertura
- $\bullet$  Uno stream, quando è stato utilizzato, può essere chiuso mediante la funzione close

- $\bullet$  In C++ sono possibili operazioni di I/O direttamente da file di testo (senza usare  $\lt$ ,  $\gt$ ) tramite la libreria <fstream>
- È possibile definire stream, a cui associare (i nomi di) file di testo.
- $\bullet$  Lo stream viene aperto e associato al nome di un file tramite il comando open, in tre possibili modalità
	- **e** lettura da file,
	- **scrittura su file.**
	- scrittura a fine file (append).
- Lo stream può essere utilizzato per tutte le operazione di letture [resp. scrittura] a seconda della modalità di apertura
- Uno stream, quando è stato utilizzato, può essere chiuso mediante la funzione close

- $\bullet$  In C++ sono possibili operazioni di I/O direttamente da file di testo (senza usare  $\lt$ ,  $\gt$ ) tramite la libreria <fstream>
- È possibile definire stream, a cui associare (i nomi di) file di testo.
- $\bullet$  Lo stream viene aperto e associato al nome di un file tramite il comando open, in tre possibili modalità
	- **e** lettura da file,
	- **scrittura su file.**
	- scrittura a fine file (append).
- Lo stream può essere utilizzato per tutte le operazione di letture [resp. scrittura] a seconda della modalità di apertura

 $\bullet$  Uno stream, quando è stato utilizzato, può essere chiuso mediante la funzione close

- $\bullet$  In C++ sono possibili operazioni di I/O direttamente da file di testo (senza usare  $\lt$ ,  $\gt$ ) tramite la libreria <fstream>
- È possibile definire stream, a cui associare (i nomi di) file di testo.
- $\bullet$  Lo stream viene aperto e associato al nome di un file tramite il comando open, in tre possibili modalità
	- **e** lettura da file,
	- **scrittura su file.**
	- scrittura a fine file (append).
- Lo stream può essere utilizzato per tutte le operazione di letture [resp. scrittura] a seconda della modalità di apertura
- $\bullet$  Uno stream, quando è stato utilizzato, può essere chiuso mediante la funzione  $\text{close}$

- $\bullet$  In C++ sono possibili operazioni di I/O direttamente da file di testo (senza usare  $\lt$ ,  $\gt$ ) tramite la libreria <fstream>
- È possibile definire stream, a cui associare (i nomi di) file di testo.
- $\bullet$  Lo stream viene aperto e associato al nome di un file tramite il comando open, in tre possibili modalità
	- **e** lettura da file,
	- **scrittura su file.**
	- scrittura a fine file (append).
- Lo stream può essere utilizzato per tutte le operazione di letture [resp. scrittura] a seconda della modalità di apertura
- $\bullet$  Uno stream, quando è stato utilizzato, può essere chiuso mediante la funzione  $\text{close}$

#### Definizione di uno stream:

- **· Sintassi:** fstream nomestream;
- **Esempio:** fstream myin, myout, myapp;

#### Apertura di uno stream:

• Sintassi: nomestream.open(nomefile, modo);

Es:

myin.open("ingresso.txt",ios::in); //lettura myout.open("uscita.txt",ios::out); //scrittura myapp.open("uscita2.txt",ios::out|ios::app); //app.

#### Utilizzo di uno stream:

Sintassi: analoga a cin e cout

Es:

myin >> a; myout << x; myin.get(c); myapp.put(c);...

- Sintassi: nomestream.close();
- Es: myin.close(); myout.close();

## Definizione di uno stream:

- **Sintassi:** fstream nomestream;
- **Esempio:** fstream myin, myout, myapp;

### Apertura di uno stream:

**Sintassi:** nomestream.open(nomefile,modo);

#### Es:

```
myin.open("ingresso.txt",ios::in); //lettura
myout.open("uscita.txt",ios::out); //scrittura
myapp.open("uscita2.txt",ios::out|ios::app); //app.
```
#### Utilizzo di uno stream:

- Sintassi: analoga a cin e cout
- Es:

myin >> a; myout  $\lt\lt x$ ; myin.qet(c); myapp.put(c);...

- Sintassi: nomestream.close();
- Es: myin.close(); myout.close();

## Definizione di uno stream:

- **· Sintassi:** fstream nomestream;
- **Esempio:** fstream myin, myout, myapp;

## Apertura di uno stream:

- **Sintassi:** nomestream.open(nomefile,modo);
- Es:

```
myin.open("ingresso.txt",ios::in); //lettura
myout.open("uscita.txt",ios::out); //scrittura
myapp.open("uscita2.txt",ios::out|ios::app); //app.
```
## Utilizzo di uno stream:

- **Sintassi: analoga a** cin **e** cout
- Es:

```
myin >> a; myout << x; myin.qet(c); myapp.put(c);...
```
- **o** Sintassi: nomestream.close();
- **Es**: myin.close(); myout.close();

## Definizione di uno stream:

- **· Sintassi:** fstream nomestream;
- **Esempio:** fstream myin, myout, myapp;

## Apertura di uno stream:

- **Sintassi:** nomestream.open(nomefile,modo);
- Es:

```
myin.open("ingresso.txt",ios::in); //lettura
myout.open("uscita.txt",ios::out); //scrittura
myapp.open("uscita2.txt",ios::out|ios::app); //app.
```
### Utilizzo di uno stream:

- **Sintassi: analoga a** cin **e** cout
- Es:

myin >> a; myout << x; myin.qet(c); myapp.put(c);...

- **· Sintassi:** nomestream.close();
- **Es**: myin.close(); myout.close();
- $\bullet$  Apertura in modalità lettura (ios::in):
	- **il file associato deve già essere presente**
	- il puntatore si sposta all'inizio dello stream
- **Apertura in modalità scrittura (ios::out):** 
	- **·** il file associato se non è presente viene creato
	- il puntatore si posiziona all'inizio dello stream (sovrascrivendo il file)

**KOD KAD KED KED E YOUR** 

- **Apertura in modalità append (ios::out lios::app):** 
	- il file associato se non è presente viene creato
	- il puntatore si posiziona alla fine dello stream
- $\bullet$  Apertura in modalità lettura (ios::in):
	- **il file associato deve già essere presente**
	- il puntatore si sposta all'inizio dello stream
- **Apertura in modalità scrittura (ios::out):** 
	- · il file associato se non è presente viene creato
	- il puntatore si posiziona all'inizio dello stream (sovrascrivendo il file)

**KORKARK KERKER OQO** 

- **Apertura in modalità append (ios::out lios::app):** 
	- il file associato se non è presente viene creato
	- il puntatore si posiziona alla fine dello stream
- $\bullet$  Apertura in modalità lettura (ios::in):
	- **il file associato deve già essere presente**
	- il puntatore si sposta all'inizio dello stream
- **Apertura in modalità scrittura (ios::out):** 
	- · il file associato se non è presente viene creato
	- il puntatore si posiziona all'inizio dello stream (sovrascrivendo il file)

**KOD KAD KED KED E YOUR** 

- **Apertura in modalità append** (ios::out|ios::app):
	- il file associato se non è presente viene creato
	- il puntatore si posiziona alla fine dello stream
- Alla fine del programma tutti gli stream aperti vengono automaticamente chiusi
- Una volta chiuso, uno stream può essere riaperto in qualunque modalità e associato a qualunque file

**KOD KAD KED KED E YOUR** 

#### Nota:

È buona prassi di programmazione chiudere ogni stream aperto

## Uso di fstream con argc e argv

### È desiderabile poter passare i nomi dei file al programma:

 $\bullet$  Es:  $>$  ./a.out pippo pluto

```
\implies nomi dei file passati tramite argc e argy:
    int main (int argc, char * argy[])
```
fstream myin,myout;

myin.open(argv[1],ios::in);

myout.open(argv[2],ios::out);

È necessario gestire l'errore utente e la mancata apertura:

```
if (\text{arc}!=3) {
  cerr << "Usage: ./a.out <source> <target>\n";
  ext(0);cerr \lt\lt "Il file " \lt\lt argv[1] \lt\lt " non esiste\n";
  ext(0);
```
#### K ロ ▶ K @ ▶ K 할 ▶ K 할 ▶ .. 할 .. 9 Q Q\*

## Uso di fstream con argc e argy

È desiderabile poter passare i nomi dei file al programma:

- $\bullet$  Es:  $>$  ./a.out pippo pluto
- $\implies$  nomi dei file passati tramite argc e argy:

```
int main (int argc, char * argy[])
  fstream myin,myout;
 myin.open(argv[1],ios::in);
 myout.open(argv[2],ios::out);
```
È necessario gestire l'errore utente e la mancata apertura:

```
if (\text{argc}!=3) {
  cerr << "Usage: ./a.out <source> <target>\n";
  exit(0);
```

```
if (myin.fail()) {
```

```
cerr \lt\lt "Il file " \lt\lt argv[1] \lt\lt " non esiste\n";
ext(0);
```
## Uso di fstream con argc e argy

È desiderabile poter passare i nomi dei file al programma:

- $\bullet$  Es:  $>$  ./a.out pippo pluto
- $\implies$  nomi dei file passati tramite argc e argy:

```
int main (int argc, char * argv[])
  fstream myin,myout;
 myin.open(argv[1],ios::in);
 myout.open(argv[2],ios::out);
```
È necessario gestire l'errore utente e la mancata apertura:

```
if (argc!=3) {
  cerr << "Usage: ./a.out <source> <target>\n";
  ext(0);}
if (myin.fail()) {
  cerr << "Il file " << argv[1] << " non esiste\n";
  ext(0);}KOD KAD KED KED E YOUR
```
# ● esempio di uso di fstream (usa in1 e in1.bis):  $\{$  IO\_SU\_FILES/convertil.cc  $\}$

• come sopra, con cin loop:

effettua una copia di un file :

• appende un file ad un altro file:

● esempio di uso di fstream (usa in1 e in1.bis):  $\{$  IO\_SU\_FILES/convertil.cc  $\}$ • come sopra, con cin loop:  $\{$  [IO\\_SU\\_FILES/converti2.cc](IO_SU_FILES/converti2.cc)  $\}$ 

effettua una copia di un file :

appende un file ad un altro file:

● esempio di uso di fstream (usa in1 e in1.bis):  $\{$  IO\_SU\_FILES/convertil.cc  $\}$ • come sopra, con cin loop:

 $\{$  [IO\\_SU\\_FILES/converti2.cc](IO_SU_FILES/converti2.cc)  $\}$ 

effettua una copia di un file :

 $\{$  [IO\\_SU\\_FILES/copiafile.cc](IO_SU_FILES/copiafile.cc)  $\}$ 

• appende un file ad un altro file:

- esempio di uso di fstream (usa in1 e in1.bis):  $\{$  IO\_SU\_FILES/convertil.cc  $\}$
- come sopra, con cin loop:
	- $\{$  [IO\\_SU\\_FILES/converti2.cc](IO_SU_FILES/converti2.cc)  $\}$
- effettua una copia di un file :
	- $\{$  [IO\\_SU\\_FILES/copiafile.cc](IO_SU_FILES/copiafile.cc)  $\}$
- appende un file ad un altro file:
	- $\{$  [IO\\_SU\\_FILES/appendifile.cc](IO_SU_FILES/appendifile.cc)  $\}$

# Vedere file ESERCIZI\_PROPOSTI.txt